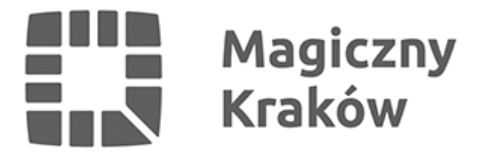

## *Jak monitorować jakość powietrza?*

*2016-10-20*

*W czwartek odbyła się międzynarodowa konferencja naukowo-promocyjna, podsumowująca realizację projektu MONIT-AIR "Zintegrowany system monitorowania danych przestrzennych dla poprawy jakości powietrza w Krakowie". Wnioski przedstawiali naukowcy i eksperci.*

*W ramach projektu MONIT-AIR dla Krakowa stworzono system monitorowania danych przestrzennych dla poprawy jakości powietrza, stanowiący bazę danych służących podejmowaniu działań zarządczych w procesie planowania przestrzennego, ze szczególnym uwzględnieniem miejsc regeneracji powietrza, terenów zieleni oraz likwidacji niskiej emisji. Baza ta pozwoli w przyszłości na prowadzenie specjalistycznych prac nad przewidywaniem zagrożeń, związanych z procesami urbanistycznymi, dotyczącymi m.in. utrudnień w przewietrzaniu miasta.*

*Jednym z najważniejszych elementów pracy badaczy było wyznaczenie obszarów, w których zachodzi szczególnie intensywna wymiana powietrza między miastem a jego otoczeniem. Istotnym wnioskiem jest to, że pokrywają się one w ogólnym zarysie z kanałami przewietrzania, wyznaczonymi w poprzednich opracowaniach urbanistycznych, dając przy tym dokładniejszą informację, w większym stopniu uwzględniającą wpływ zieleni i zabudowy miejskiej.*

*Wyznaczono także miejsca (tzw. drugorzędne obszary przewietrzania), w których oprócz wydajnego transportu powietrza poza miasto, zachodzą intensywne procesy jego mieszania, wynikające z szorstkości podłoża. Drugorzędne obszary przewietrzania wspomagają odpływ zanieczyszczonego powietrza z miasta.* 

*Równie ważnym czynnikiem, wpływającym na oczyszczanie powietrza w mieście są tereny zielone. Tego zagadnienia dotyczyło kolejne zadanie projektu, czyli aktualizacja mapy roślinności Krakowa.*

*Według obliczeń dokonanych w ramach realizacji projektu MONIT-AIR, w Krakowie znajduje się około 1,24 mln drzew. Ich rozmieszczenie na terenie miasta jest jednak dość nierównomierne. Najwyższy współczynnik liczby drzew (powyżej 51 drzew/ha), przypada w dzielnicy VIII (Dębniki) i IX – Łagiewniki-Borek Fałęcki.*